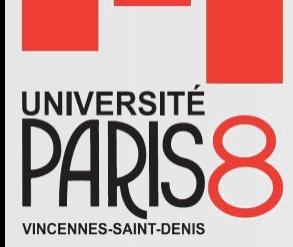

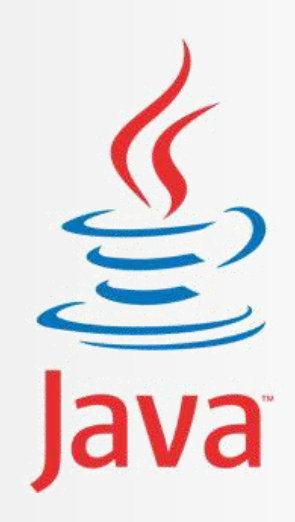

# Programmation Orientée Objet

Initiation à Java

**Saber HENI** saber.heni02@univ-paris8.fr http://handiman.univ-paris8.fr/~saber/

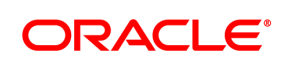

**Certified Professional** 

Java SE 6 Programmer

# Plan du cours

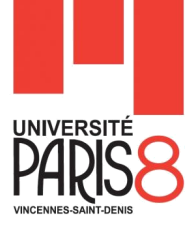

- Chapitre 1 : Introduction au langage Java
- Chapitre 2 : Classes et objets
- Chapitre 3 : Concepts de base de l'OO
- Chapitre 4 : La gestion des exceptions
- Chapitre 5 : Les classes de base dans Java
- Chapitre 6 : Les collections

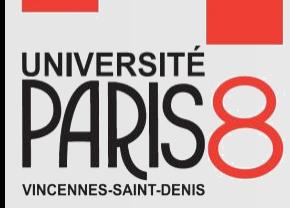

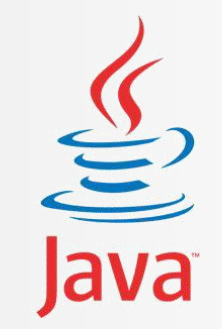

# Chapitre 2 Classes et objets

## Les méthodes

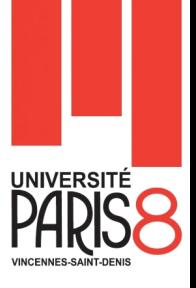

- Le principal avantage des méthodes est de pouvoir factoriser le code.
- **Java offre une panoplie de méthodes prédéfinies** (natives) organisés dans des classes.

### **Mais.**

– Vous pouvez aussi créer vos propre méthodes.

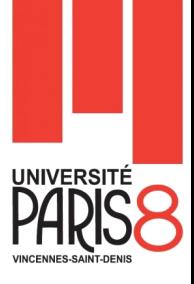

**EXemple de méthodes concernant les chaînes de** caractères.

– La méthode toLowerCase() permet de transformer tout caractère alphabétique en son équivalent minuscule.

#### **public String toLowerCase () {…}**

– la méthode toUpperCase() est simple. Elle transforme donc une chaîne de caractères en capitales.

#### **public String toUpperCase () {…}**

– La méthode length() renvoie la longueur d'une chaîne de caractères (en comptant les espaces).

#### **public int length () {…}**

– La méthode equals() permet de vérifier (donc de tester) si deux chaînes de caractères sont identiques.

#### **public boolean equals (String s) {…}**

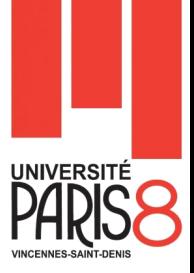

– Le résultat de la méthode charAt() sera un caractère : il s'agit d'une méthode d'extraction de caractère. Le premier caractère est d'indice 0 et elle prend en argument des entiers.

#### **public char charAt (int pos) {…}**

– La méthode substring() extrait une partie d'une chaîne de caractères.

> **public String substring (int debut) {…} public String substring (int debut, int fin) {…}**

```
String chaine = new String("Master MIASHS 2015");
```

```
String chaine2 = chaine.substring(7, 12);
//Permet d'extraire "MIASH"
```

```
String chaine3 = chaine.substring(7);
//Permet d'extraire « MIASHS 2015"
```
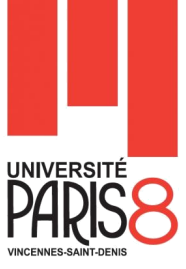

- La méthode **indexOf()** explore une chaîne de caractères à la recherche d'une suite donnée de caractères.
	- renvoie la position (ou l'index) de la sous-chaîne passée en argument.
	- la méthode **indexOf()** explore à partir du début de la chaîne
- **lastIndexOf()** explore en partant de la fin, mais renvoie l'index à partir du début de la chaîne.

**public int indexOf (String sousChaine) {…} public int lastIndexOf (String sousChaine) {…}**

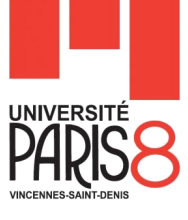

String mot = new String("anticonstitutionnellement"); int  $n = 0$ ;

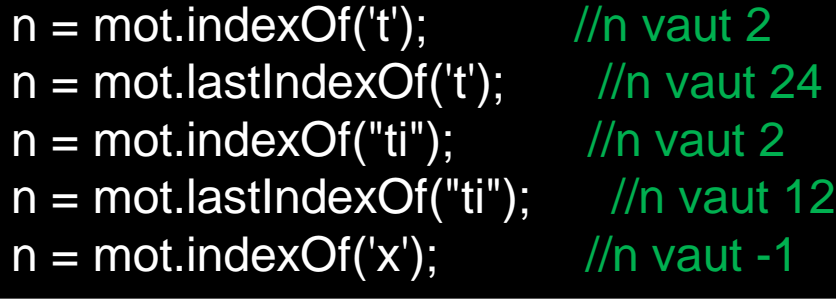

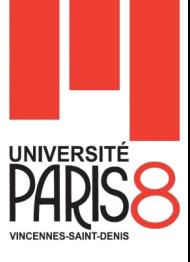

### Exemple de méthodes de la classe **Math**.

double  $X = 0.0$ ;  $X = \text{Math.random}()$ ; //Retourne un nombre aléatoire //compris entre 0 et 1, comme 0.0001385746329371058

double  $sin = Math.sin(120);$  //La fonction sinus double  $cos = Math.cos(120);$  //La fonction cosinus double  $tan = Math.tan(120)$ ; //La fonction tangente double  $abs = Math.abs(-120.25);$ //La fonction valeur absolue (retourne le nombre sans le signe) double  $d = 2$ ; double  $exp = Math.pow(d, 2);$  //La fonction exposant //Ici, on initialise la variable exp avec la valeur de d élevée //au carré //La méthode pow() prend donc une valeur en premier paramètre, //et un exposant en second

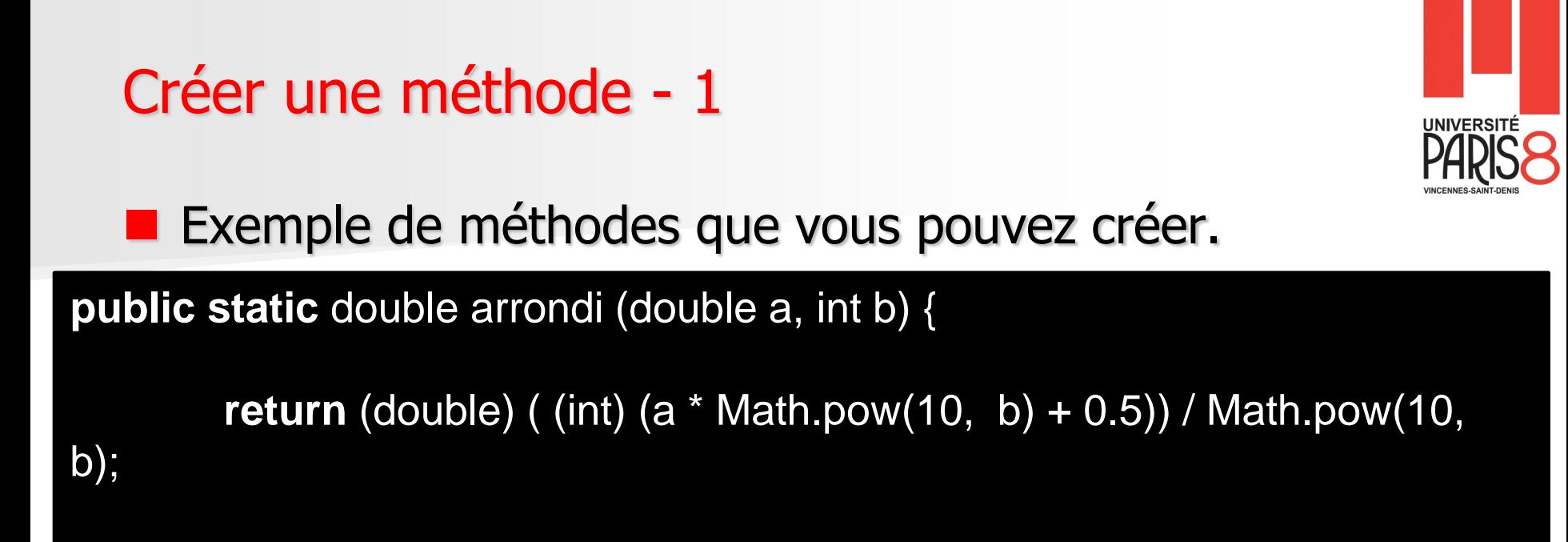

- Tout d'abord, il y a le mot clé **public**.
	- C'est ce qui définit la portée de la méthode
- Ensuite, il y a **static**.

}

- Juste après, nous voyons **double**.
	- Il s'agit du type de retour de la méthode. Pour faire simple, ici, notre méthode va renvoyer un double.
- Vient ensuite le nom de la méthode **arrondi**.
	- C'est avec ce nom que nous l'appellerons.

# Créer une méthode - 2

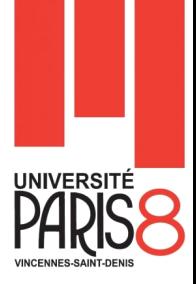

- Puis arrivent les arguments de la méthode **double a et int b**.
	- Ce sont en fait les paramètres dont la méthode a besoin pour travailler.
	- Ici, nous demandons d'arrondir le double **«a»** avec **«b»** chiffres derrière la virgule.
- Finalement, vous pouvez voir une instruction **return** à l'intérieur de la méthode.
	- C'est elle qui effectue le renvoi de la valeur, ici un double.

**Si vous placez une de vos méthodes à l'intérieur de la méthode main ou à l'extérieur de votre classe, le programme ne compilera pas.**

# Créer une méthode - 3

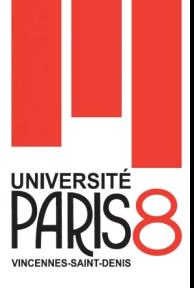

- **Les méthodes ne sont pas limitées en nombre de** paramètres;
- I en existe trois grands types :
	- les méthodes qui ne renvoient rien. Les méthodes de ce type n'ont pas d'instruction **return**, et elles sont de type **void** ;
	- les méthodes qui retournent des types primitifs (double, int etc.). Elles sont de type double, int, char etc.
		- Celles-ci possèdent une instruction **return** ;
	- les méthodes qui retournent des objets. Par exemple, une méthode qui retourne un objet de type String.
		- Celles-ci aussi comportent une instruction **return**.

# Créer une méthode - 4

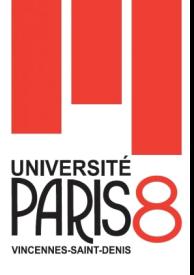

#### **Exercice**

Nous allons reprendre l'exercice de la moyenne olympique du TD 1. On vous demande de factoriser le code en le répartissant sur 5 méthodes :

- La première permet la conversion et le remplissage du tableau
- Une deuxième méthode permettant le tri du tableau.
- La troisième méthode qui fait juste la permutation de deux variables.
- Une quatrième méthode qui fait le calcul de la moyenne olympique.
- La dernière permet l'affichages des résultats.

Dans la méthode main vous faites seulement la déclaration du tableau et l'appel des quatre méthodes.

La surcharge des méthodes - 1

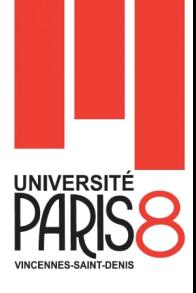

**En Java il possible de déclarer deux ou plusieurs** méthodes avec le même nom à condition que :

- Les types et/ou le nombre de paramètres soient différents.
- **En Est-il possible de déclarer deux méthode de même nom** et de même nombre et types de paramètres mais de type de retour différent?
	- La réponse est non.
		- Le compilateur ne tient en compte, pour différencier quelle méthodes est appelée, que du type et du nombre d'arguments passés entre les parenthèses.

La surcharge des méthodes - 2

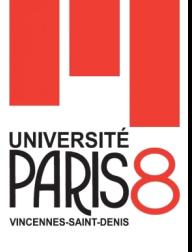

#### **Exemple :**

**}**

**}**

**}** 

**public void draw(String s) { ... }**

**public void draw(int i) {** 

**...** 

**...** 

**public void draw(double f) {** 

**public void draw(int i, double f) {**

**...** 

Les objets en java - 1

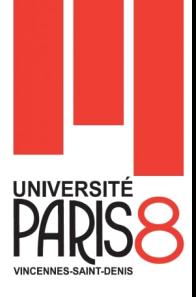

**L'idée de base de la programmation orientée objet est** de rassembler dans une même entité appelée objet les

**données** et les **traitements** qui s'y appliquent.

- **Comment créer un objet?**
- **Il faut définir la structure de l'objet.**

## Les objets en java - 2

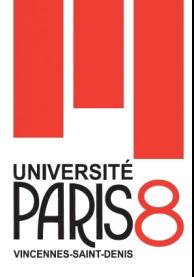

- **Un objet ou instance** est une variable *presque* comme les autres. Il faut notamment qu'il soit déclaré avec son type.
- $\blacksquare$  Le type d'un objet est un type complexe (par opposition aux types primitifs entier, caractère, …) qu'on appelle une classe.

Les classes en java - 1

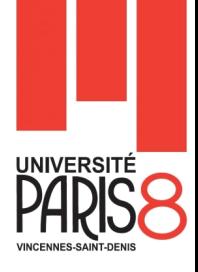

- **Une classe regroupe :** 
	- Un ensemble de **données** dites **attributs** ou encore **variables d'instance** (qui peuvent être des variables primitives ou des objets)
	- Un ensemble de traitements de ces données et/ou de données extérieures à la classe, dites **méthodes**.
- Une classe sert *généralement* à créer des objets
	- On dit : Instancier la classe.

Les classes en java - 2

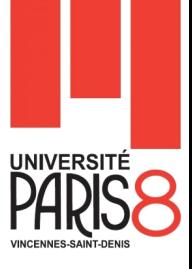

 Les objets contiennent des attributs (**variables d'instance**) et des méthodes.

Les attributs sont des variables ou des objets nécessaires au fonctionnement de l'objet.

- La classe est la description d'un objet.
- **Un objet est une instance d'une classe.**

19 **seules les données sont différentes à chaque objet**.**Pour chaque instance d'une classe, le code est le même,** 

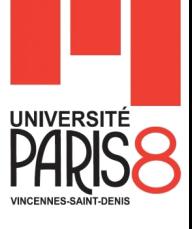

### Les classe en java - 3

#### **Exemple**

**}**

**}**

```
public class Rectangle {
        private int longueur ;
        private int largeur ;
        private int origineX ;
        private int origineY ;
```

```
public void déplacer (int x, int y) {
        origineX += x ;
        origineY += y ;
}
```

```
public int surface () {
        return this.longueur * this.largeur ;
```
Les modificateurs de visibilité des classes - 1

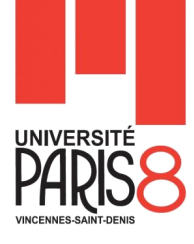

**Une classe peut être marqué** 

- Public ou default.
- **public** : Une classe publique est visible dans tout l'univers de Java
- **default** : Par défaut, une classe est non-publique : elle n'est accessible que depuis les classes du même paquetage.
	- Si vous ne mettez aucun modificateur de visibilité devant la déclaration d'une classe, vous aurez une visibilité niveau paquetage.

### Les paquetages

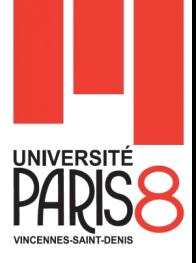

- **Les classes Java sont regroupées en paquetages (packages** en anglais)
- Ils correspondent aux « bibliothèques » des autres langages
- **Les paquetages offrent un niveau de modularité** supplémentaire pour :
	- réunir des classes suivant un centre d'intérêt commun
	- la protection des attributs et des méthodes.

La visibilité des membres d'une classe - 1

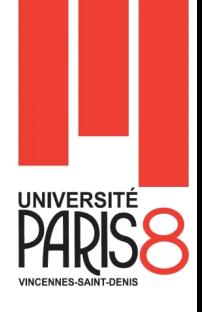

Les modificateurs de visibilité agissent comme le montre le tableau suivant lorsqu'ils sont appliqué sur une classe ou l'un de ses membres.

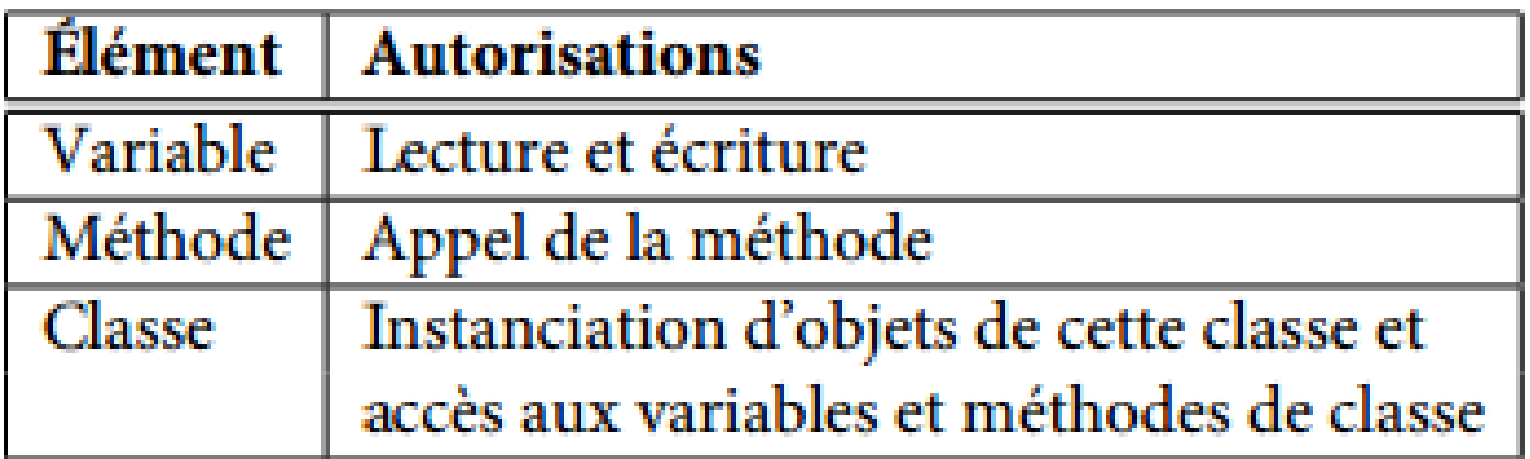

La visibilité des membres d'une classe - 2

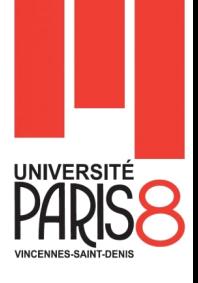

■ Ci-dessous un tableau récapitulant la porté (Visibilité) d'un membre d'une classe marqué à chaque fois par l'un des quatre modificateurs de visibilité :

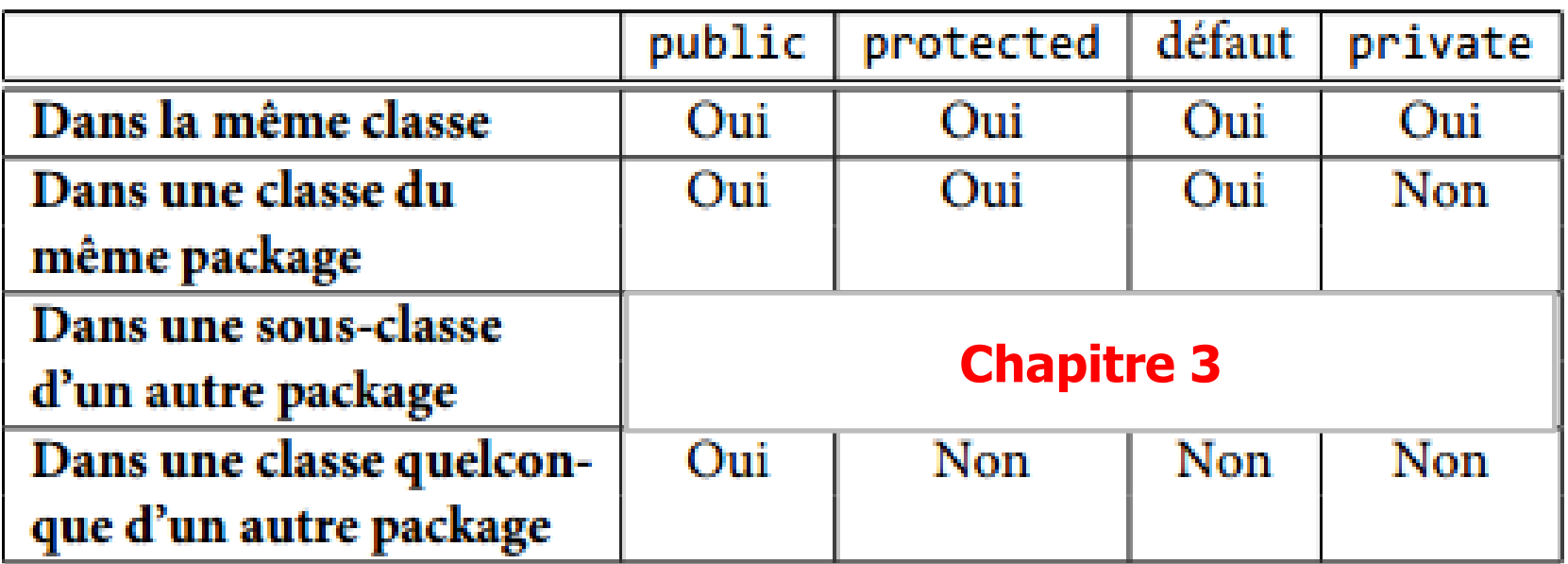

La visibilité des membres d'une classe - 3

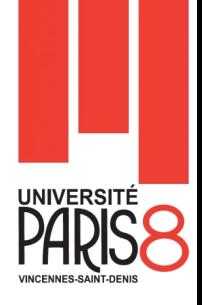

- **Encapsulation :** Tout ce qui participe à l'implémentation des services doit être privé (afin de permettre la modification de l'implémentation des services sans risquer d'impacter les autres classes).
	- Protéger les données
	- Ne permettre l'accès à ces donner qu'à travers les méthodes.
- En d'autres termes, toutes les variables d'instance (attributs) d'une classe doivent être déclarés **private.**

Les constructeurs - 1

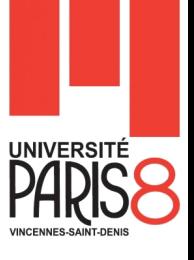

- **Reprenons l'exemple du rectangle. Comment peut-on appeler** la méthode surface?
	- **1. Rectangle rectangle1;**
	- **2. rectangle1 = new Rectangle ();**
	- **3. int surface1 = rectangle1.surface();**
	- **4. System.out.println(surface1);**
- Donc, Il faut instancier la classe Rectangle et puis appeler la méthode désiré.
- **Mais, le résultat est toujours égale à 0.**

### Les constructeurs - 2

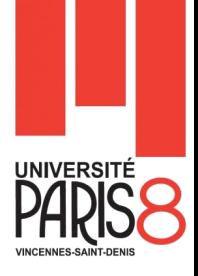

#### **Commentaires**

- Il est nécessaire de définir la déclaration d'une variable ayant le type de l'objet désiré. La déclaration est de la forme
	- **nom\_de\_classe** nom\_de\_variable;

**Rectangle rectangle1;** 

**String s;**

– L'opérateur **new** se charge de créer une instance de la classe et de l'associer à la variable.

#### **rectangle1 = new Rectangle ();**

#### Les constructeurs – 3

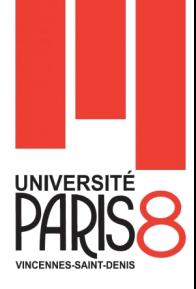

### **L'opérateur new** est un opérateur de haute priorité.

- Permet d'instancier des objets et d'appeler une méthode particulière de cet objet (Le constructeur).
- Il fait appel à la machine virtuelle pour obtenir l'espace mémoire nécessaire à la représentation de l'objet ;
- puis appelle le constructeur pour initialiser l'objet dans l'emplacement obtenu.
- Au final, il renvoie une valeur qui référence l'objet instancié.

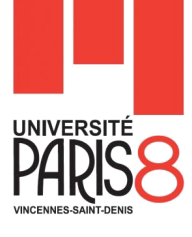

### Les constructeurs - 4

### **Questions**

- Rectangle ()?
	- C'est une méthode particulière appelée **constructeur**.
- Comment on a pu appeler un constructeur non déclaré dans la classe Rectangle?
	- Si vous ne déclarer aucun constructeur, la JVM fournit un constructeur par défaut (sans paramètres).
	- En revanche, dès que vous avez créé un constructeur, n'importe lequel, la JVM ne crée plus le constructeur par défaut.
- Est-ce qu'on peut créer nos propres constructeurs?
	- Oui, et vous pouvez même les surcharger.

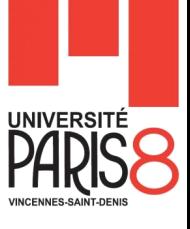

### Les constructeurs – 5

#### **Exemple**

```
public Rectangle (int long, int larg) {
   longueur = long;
   largeur = larg;
```

```
}
```

```
public Rectangle (int long, int larg, int x, int y) {
    longueur = long;
    largeur = larg;
    originex = x;origineY = y;
```
**}**

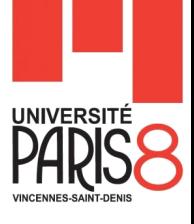

## **this et this ()**

**}**

**{**

Les constructeurs – 6

```
public Rectangle (int longueur , int largeur ) {
       this.longueur = longueur;
       this.largeur = largeur ;
```
#### **public Rectangle (int longueur , int largeur , int origineX, int origineY)**

```
this (longeur, largeur);
this.origineX = origineX;
this.origineY = origineY;
```
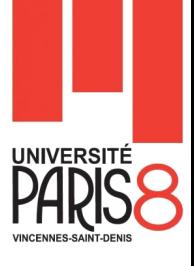

# **this et this ()**

– **this :** désigne l'objet courant.

Les constructeurs – 7

- this.largeur : est utilisé lorsqu'il y'a confusion entre le nom du paramètre et celui de la variable d'instance et désigne l'attribut largeur de l'objet courant.
- **this () :** est un appel interne (dans la même classe) d'un constructeur et entre le parenthèses on mets les arguments (le cas échéant).
	- this (longeur, largeur) : est un appel au constructeur qui prend en argument deux entiers.
	- Que faire pour appeler le deuxième constructeur à 4 entiers en arguments?

Les constructeurs – 8

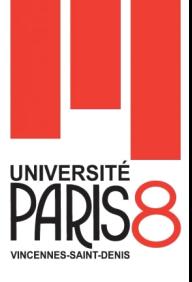

**Un constructeur est une méthode invoquée lors de la** création d'un objet.

- Cette méthode, qui peut être vide, effectue les opérations nécessaires à l'initialisation d'un objet.
- Chaque constructeur doit avoir le même nom (Première lettre en majuscule) que la classe où il est défini et n'a aucune valeur de retour (c'est l'objet créé qui est renvoyé).

#### Les constructeurs – 9

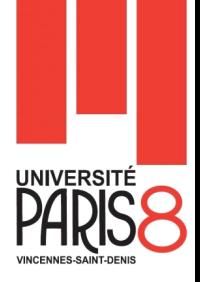

#### ■ Remarque importante :

- En Java, la notion de pointeur est transparente pour le programmeur.
- Il faut néanmoins savoir que toute variable désignant un objet est un pointeur.
- Le passage de paramètres aux méthodes en java est toujours un passage par **valeur**.

Accès aux variables et aux méthodes

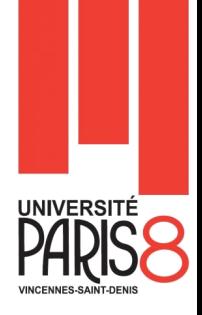

**Pour accéder à une variable associée à un objet, il faut** préciser l'objet qui la contient.

- Le symbole '.' sert à séparer l'identificateur de l'objet de l'identificateur de la variable.
- Une copie de la longueur d'un rectangle dans un entier temp s'écrit :

#### **int temp = rectangle1.longueur ;**

■ La même syntaxe est utilisée pour appeler une méthode d'un objet. Par exemple :

**rectangle1.deplacer(10,-3);**

## Variables et méthodes de classe - 1

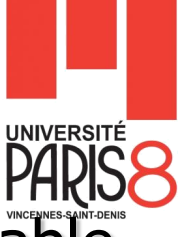

- Dans certains cas, il est plus judicieux d'attacher une variable ou une méthode à une classe plutôt qu'aux objets instanciant cette classe.
	- Par exemple, la classe java.lang.Integer possède une variable MAX\_VALUE qui représente la plus grande valeur qui peut être affectée à un entier.
	- Or, cette variable étant commune à tous les entiers, elle n'est pas dupliquée dans tous les objets instanciant la classe Integer mais elle est associée directement à la classe Integer.
	- Une telle variable est appelée **variable de classe**.

Variables et méthodes de classe - 2

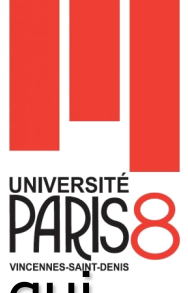

- De la même manière, il existe des **méthodes de classe** qui sont associées directement à une classe.
- **Pour déclarer une variable ou méthode de classe, on utilise le** mot-clé **static** qui doit être précisé avant le type de la variable ou le type de retour de la méthode.
- **La classe java.lang. Math** nous fournit un bon exemple de variable et de méthodes de classes.

**Math.PI; Math.random();**

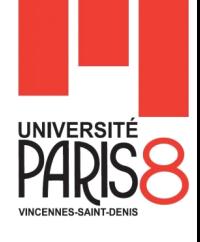

## Variables et méthodes de classe - 3

#### **Exemple**

**}**

 **Utilisation class Compteur { private static int cptStatique = 0; private int cpt = 0; Compteur() { cpt++; cptStatique++ System.out.println(cpt); System.out.println(cptStatique) }**

> **new Compteur(); new Compteur(); new Compteur();**

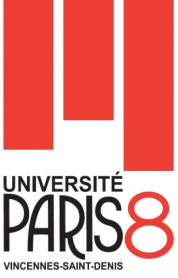

■ Un accesseur ((en) getter) est une méthode qui va nous permettre d'accéder aux variables de nos objets en lecture.

- Grâce aux accesseurs, vous pourrez afficher les variables de vos objets.
- Les accesseurs ont toujours la forme

**}**

**public typeDeLAttribut getNomDeLAttribut () { return l'attributAAccéder;**

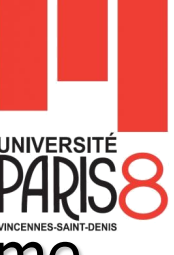

Un mutateur ((en) setter) nous permettra d'en faire de même en écriture !

- Grâce aux mutateurs, vous pourrez les modifier.
- Les mutateurs ont eux aussi une forme particulière, qui est la suivante

**public void setNomDeLAttribut (typeDeLAttribut identificateur) { attributAModifier = identificateur;**

#### **Remarque**

**}**

**Si l'attribut est statique alors l'accesseur ou le mutateur doit être statique aussi.**

**Si l'attribut est de type boolean alors le nom de l'accesseur devient isNomDeLAttribut.**

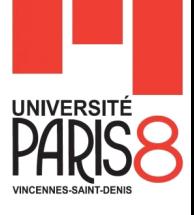

#### **Exemple**

**public class Ville** { **private** String nomVille; **private** String nomPays; **private** int nbreHabitants;

//\*\*\*\*\*\*\*\*\*\*\*\*\* ACCESSEURS \*\*\*\*\*\*\*\*\*\*\*\*\* **public** String getNomVille() { **return** nomVille; } **public** String getNomPays() { **return** nomPays; } **public** int getNbreHabitants() { **return** nbreHabitants; }

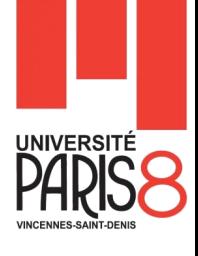

### **Exemple (Suite)**

}

```
//************* MUTATEURS *************
   public void setNomVille(String pNom) {
           nomVille = pNom;
   }
   public void setNomPays(String pPays) {
           nomPays = pPays;}
   public void setNbreHabitants(int nbre) {
           nbreHabitants = nbre;
   }
```
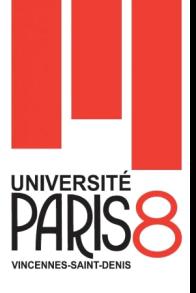

#### **Exercice**

**1) La méthode comparer(Ville V1) :** Elle prend une ville en paramètre, pour pouvoir comparer les variables nbreHabitants de l'objet appelant la méthode et de celui passé en paramètre pour nous dire quelle ville est la plus peuplée.

### **Implémentez cette méthode.**

**public String comparer(Ville v1){}**

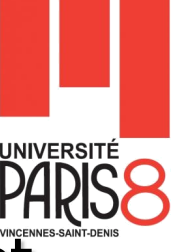

- **2) La méthode toString() :** Celle-ci nous renvoie un objet de type String. Elle fait référence aux variables qui composent l'objet appelant la méthode, toujours grâce à **this**, et nous renvoie donc une chaîne de caractères qui nous décrit l'objet en énumérant ses composants.
- **Implémentez cette méthode.**

**public String toString (){}**

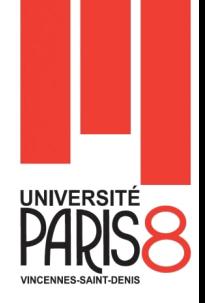

- **En Java, la destruction des instances est assurée par le** Garbage collector.
- **La** Lorsqu'une instance n'est plus accessible a partir des variables, elle peut être détruite automatiquement par GC.
- Le ramasse miettes est la technique de Java permettant la gestion automatique de la mémoire.
- Le rôle du GC est de s'assurer qu'il y aura toujours de l'espace libre dans le tas (heap) pour créer des nouveaux objets.

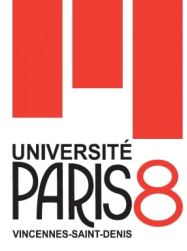

**Exercice 1 :** Combiens d'objet a été crée et combiens d'objet est éligible au GC quand la JVM atteint la ligne du commentaire.

```
class Lien { Lien l ; }
class ProgrammePrincipal {
        public static Lien creerCycle ( ) {
                 Lien lien1 = new Lien ( ) ;
                 Lien lien2 = new Lien ( ) ;
                 Lien lien3 = new Lien ( ) ;
                 lien1.l = lien2 ; lien2.l = lien3 ; lien3.l = lien1 ;
                return lien1 ;
        }
        public static void main (String arg [ ]) {
                 Lien lien = creerCycle ( ) ; lien = null ;
                 // ici
        }
```
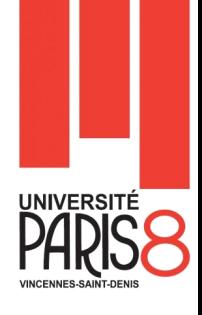

**Exercice 1 :** Combiens d'objet a été crée et combiens d'objet est éligible au GC quand la JVM atteint la ligne du commentaire.

### **Correction :**

- **Objets créés = 3**
- **Objets éligible au GC = 3**

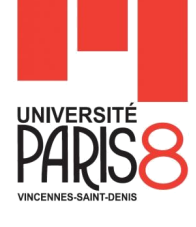

#### **Exercice 2 : Même question.**

```
class Autre { }
class Lien { Lien l ; Autre aut = new Autre (); }
class ProgrammePrincipal {
        public static Lien creerCycle ( ) {
                Lien lien1 = new Lien ( ) ;
                Lien lien2 = new Lien ( ) ;
                Lien lien3 = new Lien ( ) ;
                lien1.l = lien2 ; lien2.l = lien3 ; lien3.l = lien1 ;
                return lien1 ;
        }
        public static void main (String arg [ ]) {
                Lien lien = creerCycle ( ) ;
                 Autre a = lien.aut; lien = null ; 
                // ici
        }
```
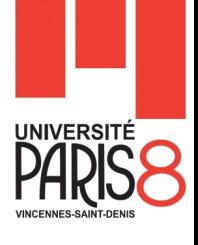

**Exercice 3 : Même question.** 

```
class Lien { Lien l ; static String s="Bonjour"; }
```

```
class ProgrammePrincipal {
        public static Lien creerCycle ( ) {
                Lien lien1 = new Lien ( ) ;
                Lien lien2 = new Lien ( ) ;
                Lien lien3 = new Lien ( ) ;
                lien1.l = lien2 ; lien2.l = lien3 ; lien3.l = lien1 ;
                return lien1 ;
        }
        public static void main (String arg [ ]) {
                Lien lien = creerCycle ( ) ; lien = null ;
                 // ici
        }
```
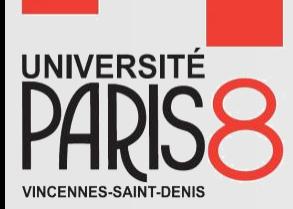

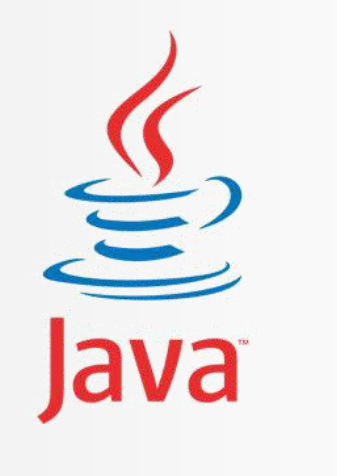

# **See You Next Time!**

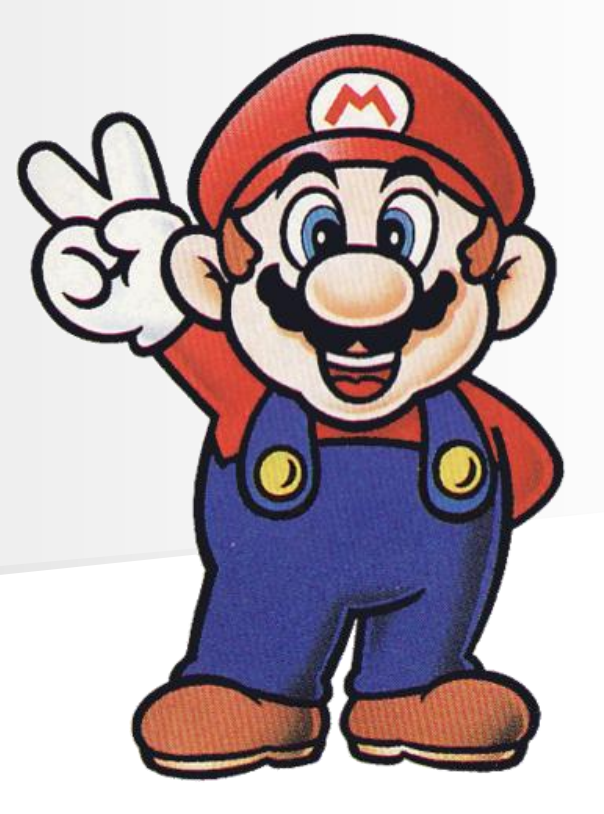